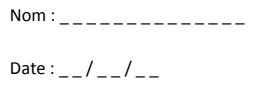

## Exercices d'entraînement

La division (3) - division en ligne

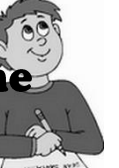

**1**

Op. \_

**2**

**3**

## **Exercice 1 : 1ere étape : complète les opérations suivantes**

*Exemple : 17 = ( 2* x *8) + 1 Il faut chercher dans la table de multiplication la ligne la plus proche du résultat.*

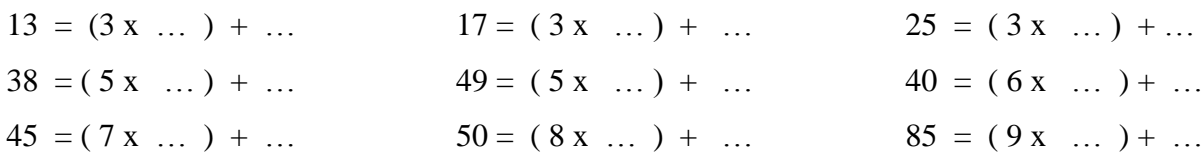

## **Etape 2 : A l'aide de l'exercice précédent, trouve le résultat des divisions ci-dessous**

*Exemple : 17 = ( 2* x *8) + 1 alors 17* ÷ *2 = 8 reste 1* 

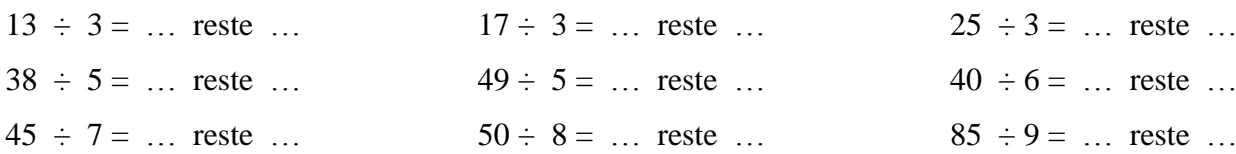

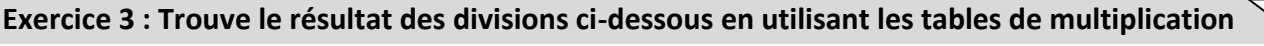

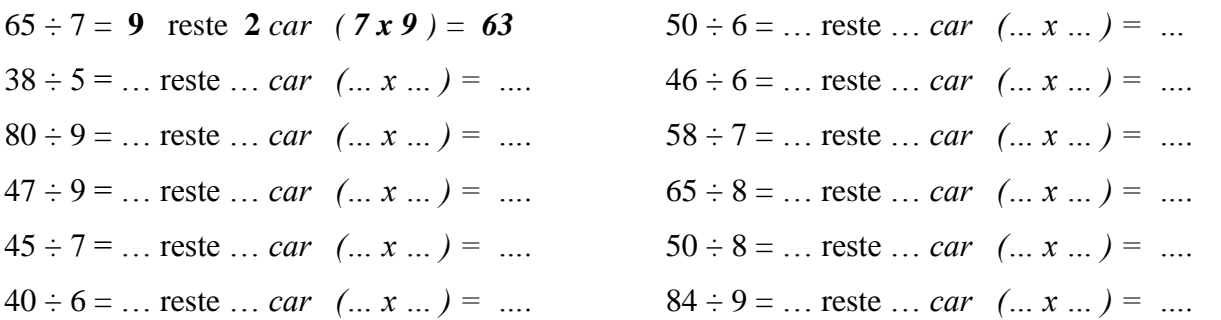